## **ECZACI İSKONTOSU UYGULAMASI**

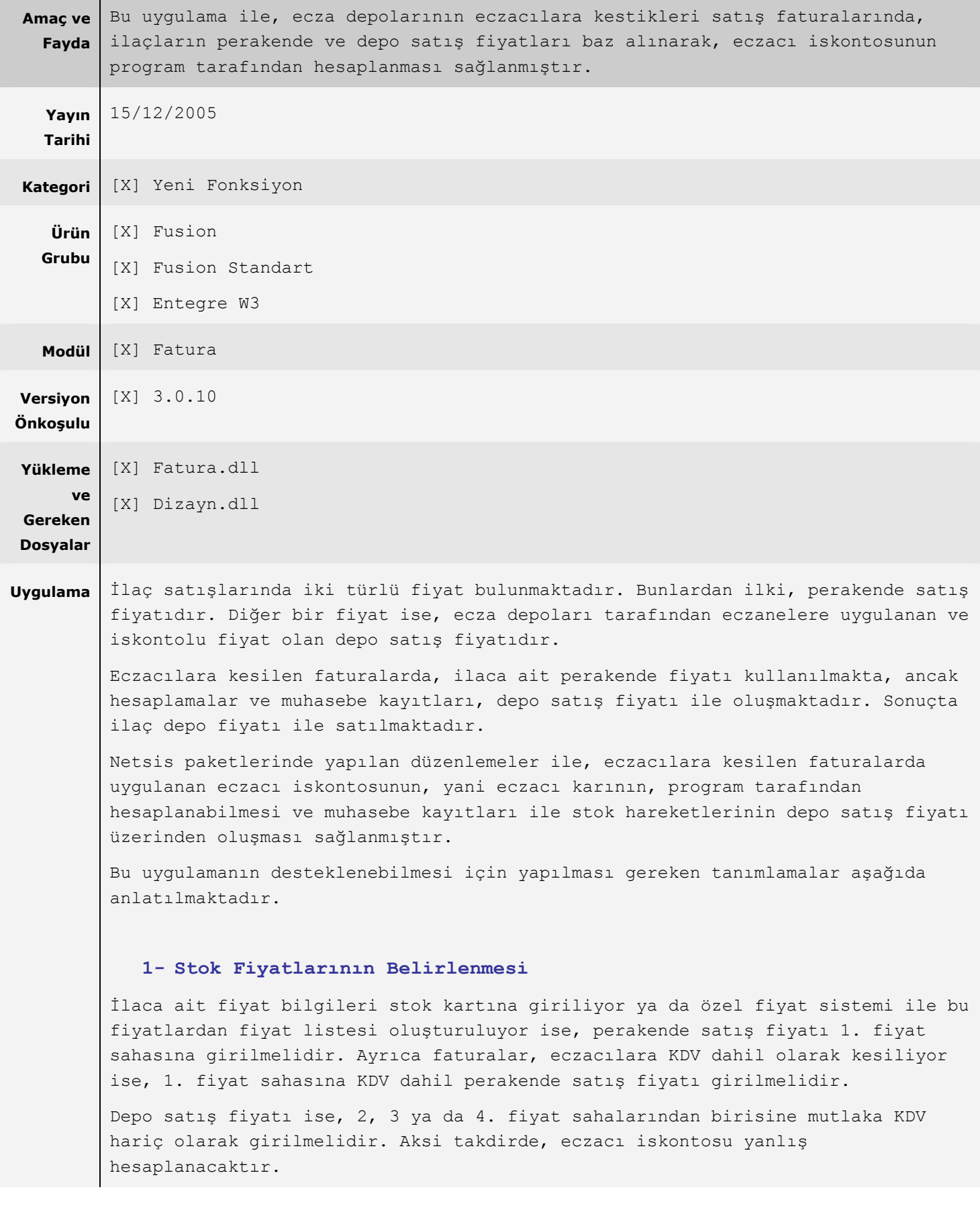

Satışı yapılan bir ilacın perakende ve depocu satış fiyatlarının aşağıdaki gibi olduğunu varsayalım.

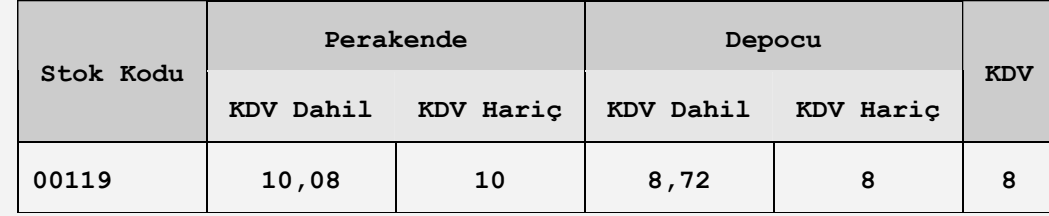

Eğer satış faturaları KDV dahil olarak kesiliyorsa, 1. satış fiyatı sahasına KDV dahil perakende satış fiyatı (10,8 YTL) girilmelidir. Ancak, KDV hariç fatura uygulaması var ise, bu sahaya, KDV hariç perakende satış fiyatı (10 YTL) girilmelidir.

Depo satış fiyatı ise, diğer satış fiyatı sahalarından herhangi birine girilebilir. Ancak dikkat edilmesi gereken nokta, KDV dahil ve KDV hariç uygulamalarının her ikisi için de, KDV hariç depo satış fiyatının (8 YTL) girilmesi gerektiğidir. Aksi takdirde, iskonto ve fatura toplamı hesaplamaları doğru çıkmayacaktır.

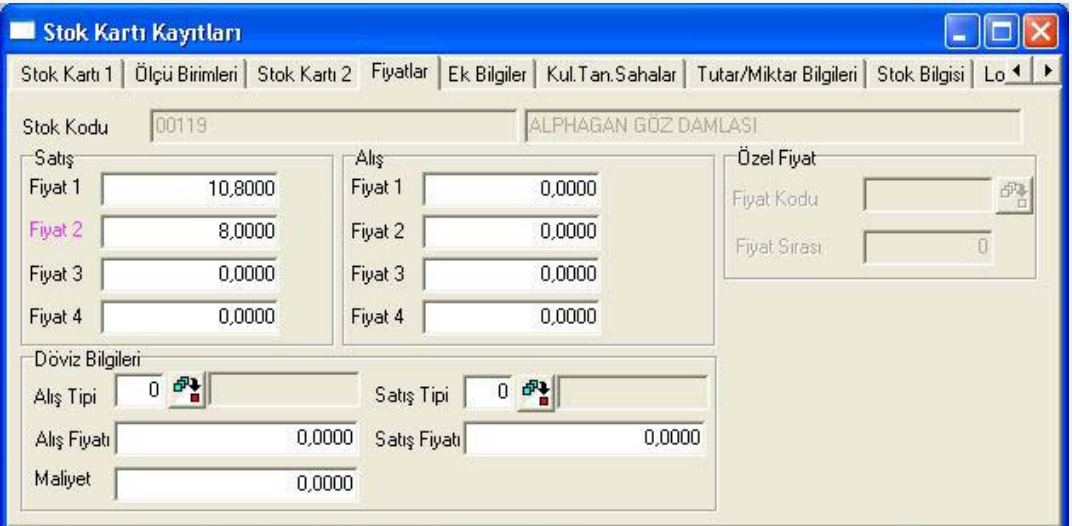

Bu durumda, eczacılara kesilen satış faturasında KDV dahil birim fiyat 10,8 YTL olacak, ancak ürünün bedeli 8 YTL olacaktır. Böylece, KDV hariç perakende ve depo fiyatları arasındaki 2 YTL'lik fark, eczacı iskontosu olarak hesaplanacaktır.

Eczacı iskontosunun program tarafından hesaplanabilmesi için, stok kartı ya da fiyat listelerindeki fiyatların, yukarıda anlatılan şekilde girilmesi gerekmektedir. Ancak, perakende satış fiyatının stok kartında ya da fiyat listesinde belirtilmediği durumlarda, yani faturada elle girildiğinde de, eczacı iskontosu hesaplanabilir. Yine de depo satış fiyatının stok kartında ya da fiyat listesinde bulunması ve özel parametrelerde fiyat sahasının belirlenmesi gerekmektedir.

Ayrıca, dövizli satış uygulamasının kullanılması halinde, stok kartında bulunan satış fiyatı sahalarına döviz fiyatları girilmeli ve Satış Fatura Parametrelerinde bulunan **"Satış fiyatı döviz fiyatı olarak kullanılsın mı"** parametresi işaretlenmelidir.

**2- Cari Hesap Kayıtlarında Yapılması Gerekenler:** 

Eczacı iskontosunun hesaplanacağı cari hesapların belirlenmesi gerekmektedir. Eczacı olan cari hesaplar için, Cari Hesap Kayıtları/Kullanıcı Tanımlı Sahalar bölümünde bulunan alfa sayısal sahalardan herhangi birisine **ECZACI** yazılmalıdır.

Bunun için öncelikle kullanıcı tanımlı sahalardan birisi için, Cari Parametre Kayıtlar/Kullanıcı Tanımlı Sahalar bölümünden başlık bilgisi girilmelidir.

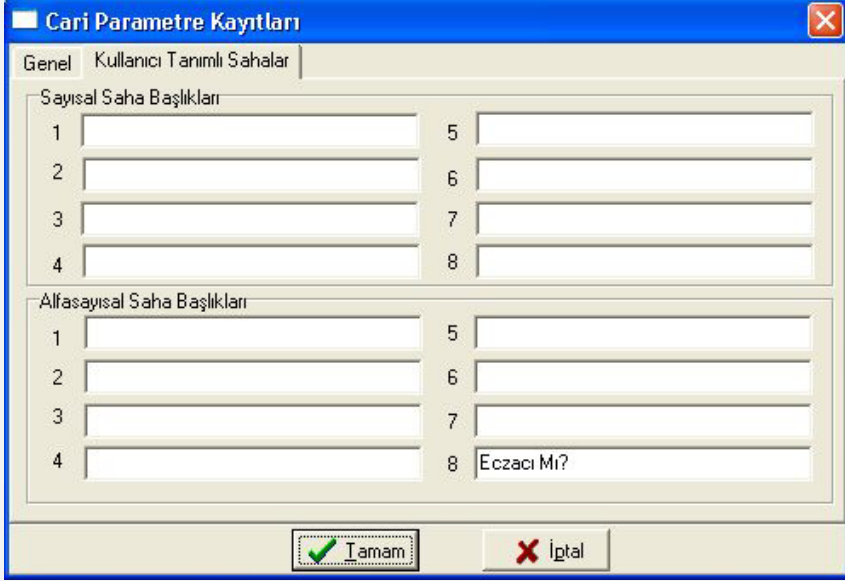

Böylece, Cari Hesap Kayıtlarında, parametrelerde başlık girişi yapılan alfa sayısal saha aktif olacaktır.

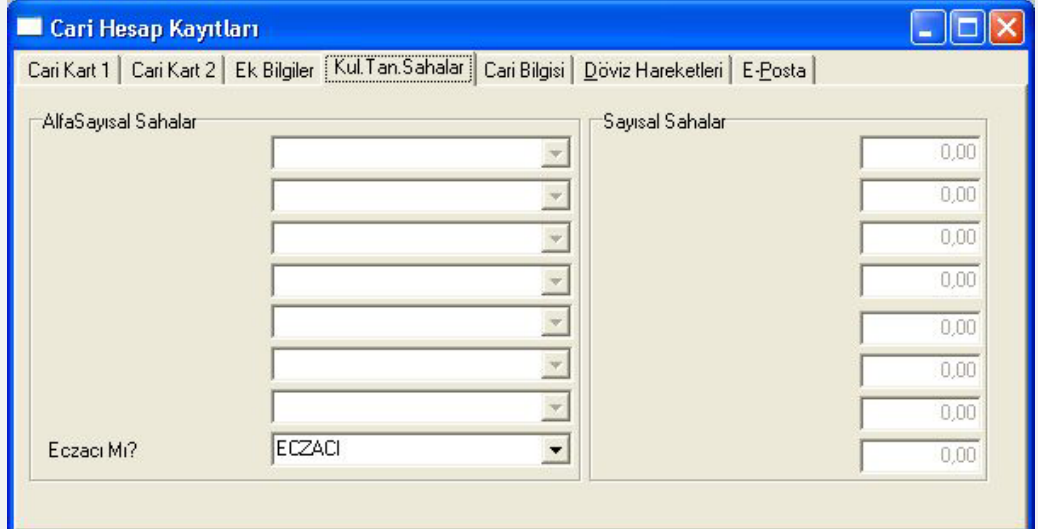

Alfa sayısal sahaya verilen başlığın herhangi bir önemi olmayıp, sadece cari kartta bu sahaya girilen **ECZACI** değeri kontrol edilecektir.

## **3- Özel Parametre Tanımlarında Yapılması Gerekenler:**

Eczacı iskontosunun hesaplanmasında kullanılacak depo satış fiyatının, stok kartı ya da fiyat listesindeki kaçıncı fiyat olduğunun ve hangi cari hesaplara eczacı iskontosu yapılacağının belirlenmesi için Yardımcı Programlar/Özel Parametre Tanımları bölümünde iki ayrı tanımlama yapılmalıdır.

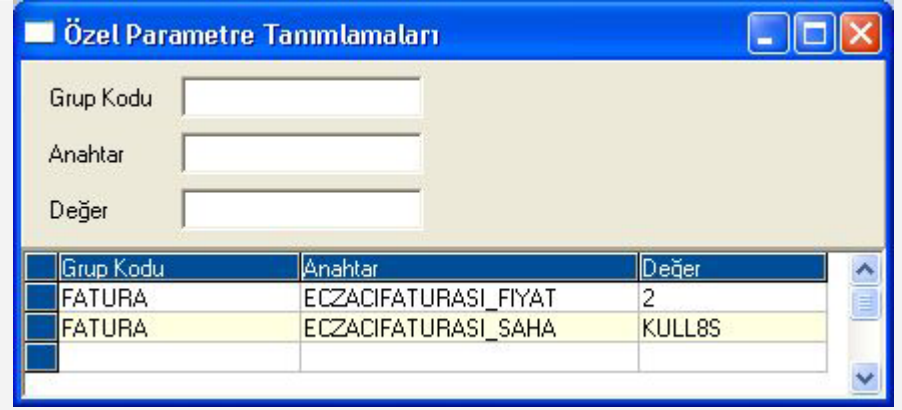

Depo satış fiyatının girildiği sahanın belirlenmesi için tanımlanması gereken parametre, Grup Kodu: FATURA, Anahtar: ECZACIFATURASI\_FIYAT, Değer: Fiyat sahası (stok kartında ya da fiyat listesinde depo fiyatının kaçıncı fiyat sahasına yazıldığı) şeklindedir.

Örneğimize göre depo satış fiyatı (8 YTL), stok kartındaki 2. fiyat sahasına yazıldığından, bu parametre tanımlanırken Değer sahasına 2 girilmelidir. Bu durumda, eczacıya kesilen faturada girilen perakende satış fiyatı, bu parametrede belirlenen fiyat sahasındaki fiyat bilgisinden büyük ise, aradaki fark eczacı karı olacak ve faturada satır iskontosu olarak gösterilecektir.

Eczacı iskontosunun sadece eczanelere kesilen faturalarda uygulanabilmesi için, eczacı cari hesapların kartlarında Kullanıcı Tanımlı Sahalardan birine ECZACI değeri girilmesi gerektiği daha önce belirtilmişti. Özel Parametre Tanımlarında ise, bu bilginin kaçıncı alfa sayısal sahaya girildiği belirlenmektedir.

Bunun için tanımlanması gereken parametre ise, Grup Kodu: FATURA, Anahtar: ECZACIFATURASI\_SAHA, Değer: KULL1S....KULL8S (örneğin KULL1S, 1. alfa sayısal saha) şeklindedir.

Örneğimizde, ECZACI bilgisi 8. alfa sayısal sahaya girildiğinden, özel parametredeki Değer sahasına KULL8S yazılmalıdır. Böylece, satış faturası kaydı sırasında, faturada girilen cari hesaba ait karttaki 8. alfa sayısal saha kontrol edilecek ve eğer burada ECZACI yazıyor ise eczacı iskontosu hesaplanacaktır.

## **4- Satış Faturasında Eczacı İskontosu**

Yukarıda anlatılan tanımlamalar yapıldıktan sonra, KDV dahil fatura kesiliyor ise, eczacı iskontosunun doğru olarak hesaplanabilmesi için Satış Fatura Parametrelerinde bulunan **"KDV dahil faturada iskontodan önce KDV düşülsün mü"** parametresinin işaretlenmiş olması gerekmektedir. Bu parametre işaretlendiğinde, KDV dahil fatura kaydında, öncelikle KDV hariç perakende satış fiyatı hesaplanacak, daha sonra da, bu fiyat ile KDV hariç depo satış fiyatı arasındaki fark eczacı iskontosu olarak gösterilecektir.

Satış faturalarının KDV hariç fiyat üzerinden kesilmesi halinde ise, fatura kaydında girilen fiyat zaten KDV hariç perakende satış fiyatı olacağından, yukarıda belirtilen fatura parametresinin işaretlenmesine gerek yoktur.

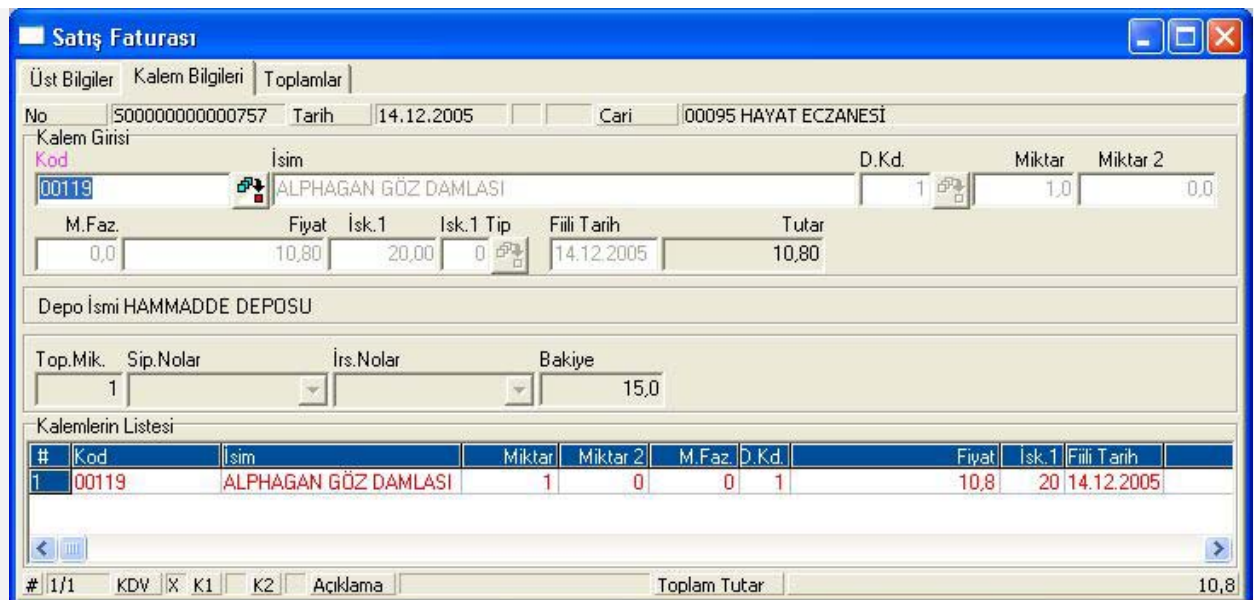

İlaca ait perakende satış fiyatı stok kartına girildiğinde ya da fiyat listesinde tanımlandığında, fatura kaydının fiyat sahasına program tarafından getirilecektir. Örnekte, stoğun kartındaki 1. satış fiyatı 10.8 YTL girildiğinden, bu fiyat faturaya getirilecektir. Ayrıca, Özel Parametre Tanımlarında, depo satış fiyatlarının 2. fiyat sahasında olduğu belirtilmiş ve stok kartındaki 2. fiyat sahasına KDV hariç depo satış fiyatı olarak 8 YTL girilmiştir.

Stoğa ait KDV hariç perakende satış fiyatı (PSF), KDV hariç depo satış fiyatından (DSF) büyük olduğunda, eczacı karı olduğu anlaşılacak ve program tarafından eczacı iskontosu hesaplanacaktır. İskonto hesaplamasında kullanılan formül aşağıdaki gibidir.

## **% Eczacı İskontosu= [(KDV Hariç PSF-KDV Hariç DSF)/KDV Hariç PSF]\*100**

**PSF**= Perakende Satış Fiyatı, **DSF**= Depo Satış Fiyatı

KDV dahil fatura kesildiğinde, KDV oranı %8 iken, öncelikle stoğa ait KDV hariç perakende satış fiyatı bulunacaktır (10,8 YTL/1,08 = 10 YTL). Buna göre, eczacı iskontosu oranı %20 olarak hesaplanacaktır.

% Eczacı iskontosu= [(10-8)/10]\*100 = 20

Bulunan eczacı iskontosu oranı, kalem bilgilerinde, 1. satır iskontosu sahasına yazılmaktadır. Böylece KDV hariç perakende satış fiyatı üzerinden %20 satır iskontosu (2 YTL) yapılarak KDV hariç depo satış bulunmaktadır.

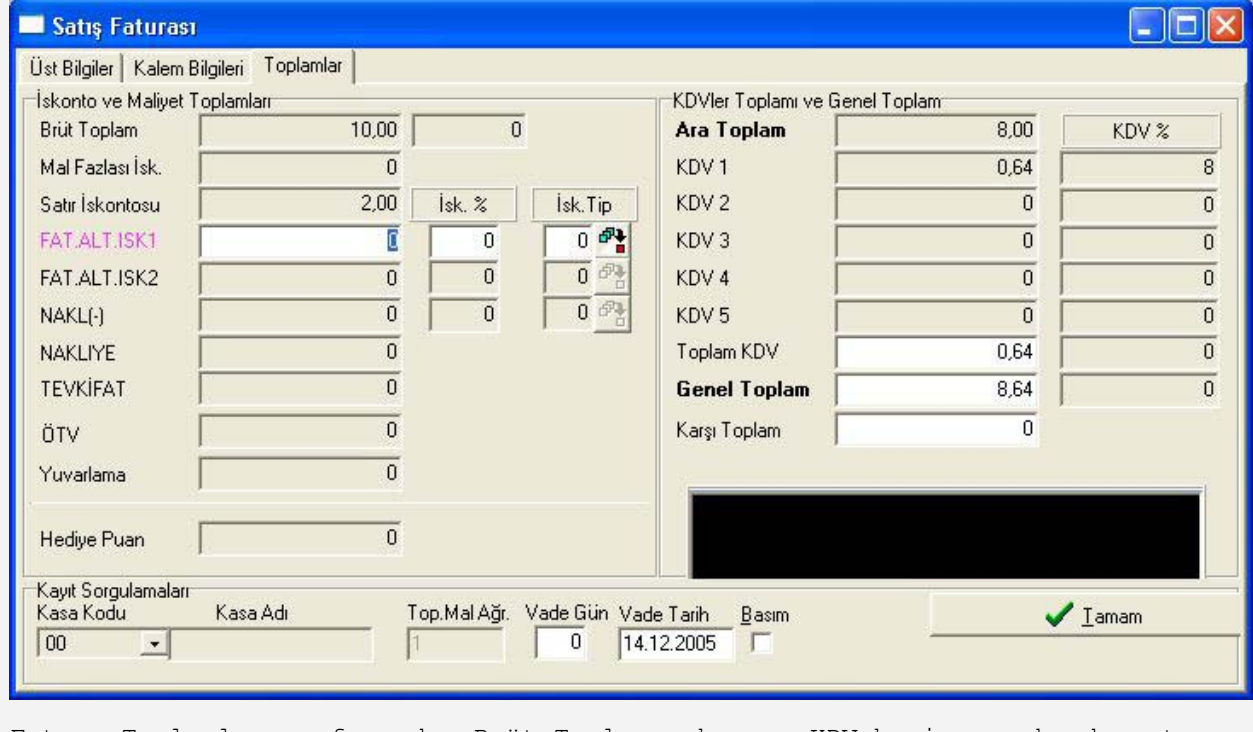

Fatura Toplamlar sayfasında, Brüt Toplam sahasına KDV hariç perakende satış fiyatı (10 YTL) getirilmektedir. Bu tutardan eczacı iskontosu (2 YTL) çıkarılarak bulunan KDV hariç depo satış fiyatı (8 YTL), Ara Toplam sahasına yazılır ve bu tutar üzerinden KDV (8\*0,08=0,64) hesaplanır.

Fatura kaydında, mal fazlası iskontosu ve 1. satır iskontosu dışındaki satır iskontolarının kullanılması halinde ise, öncelikle yine KDV hariç fiyat üzerinden 1. satır iskontosu (eczacı iskontosu) hesaplanacak, daha sonra ise kalan tutardan sırasıyla mal fazlası ve diğer satır iskontoları düşülecektir.

Eczacı iskontosu uygulamasında, Entegrasyon Kayıtlarında oluşan kayıtların tutar sahaları, depo satış fiyatı üzerinden hesaplanacaktır. Dolayısıyla, eczacı iskontosu Entegrasyon Kayıtlarında gösterilmeyecektir.

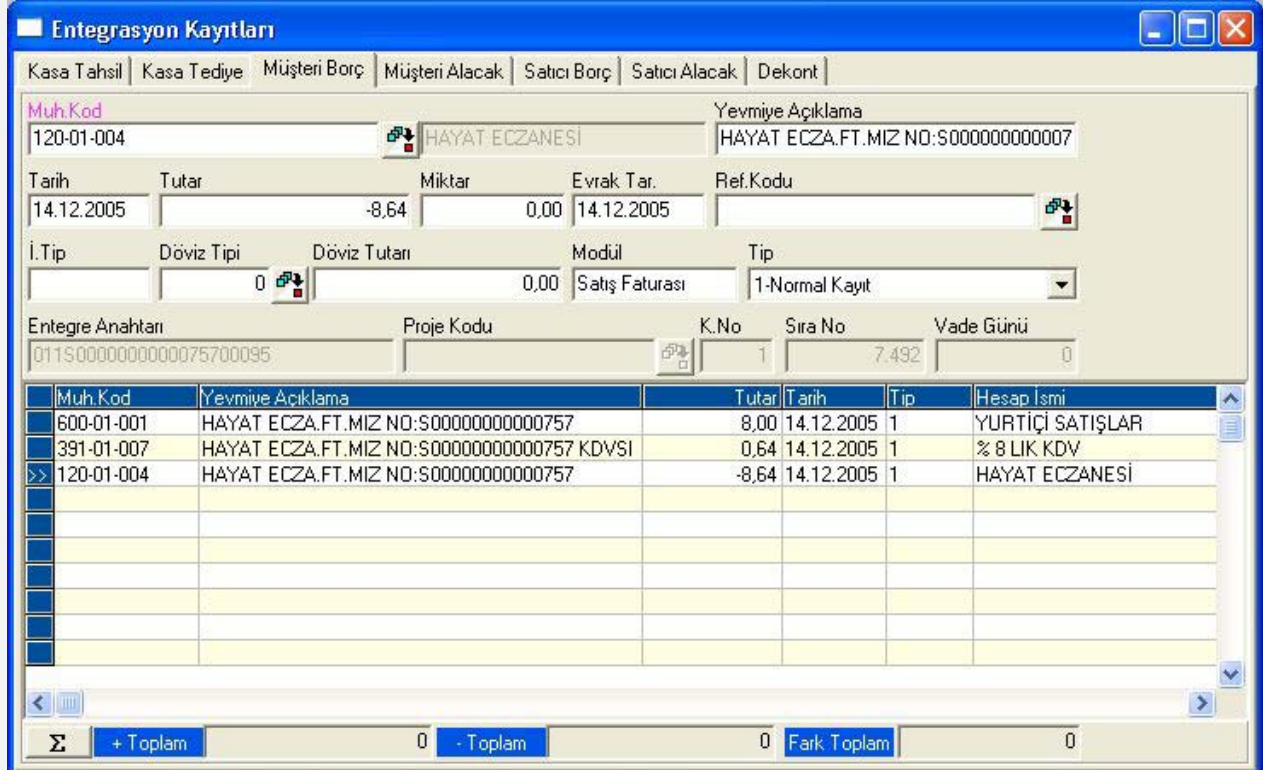

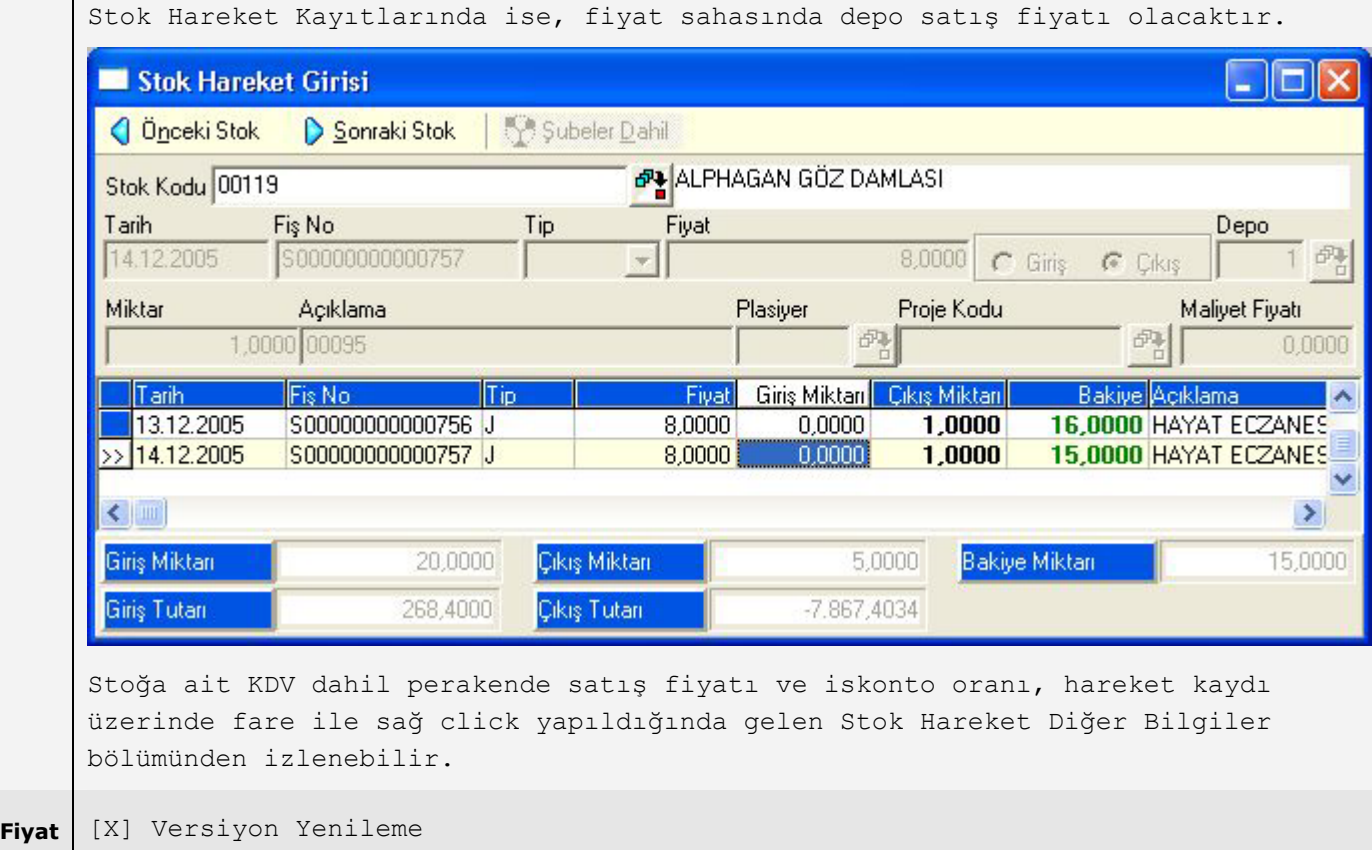